#### **5. FIR FILTER (LP/HP) USING RECTANGULAR WINDOW TECHNIQUE**

### **AIM:**

To design a FIR filter using Rectangular windowing technique and verify its frequency response.

# **APPARATUS:**

PC with MATLAB

# **THEORY:**

FIR filter is described by the difference equation

$$
y[n] = \sum_{l=0}^{M} b_l x[n-l]
$$

and by the transfer function

$$
H(e^{j\omega}) = \frac{Y(e^{j\omega})}{X(e^{j\omega})} = \sum_{l=0}^{M} b_l e^{-j\omega l}
$$

The window design method does not produce filters that are optimal but the method is easy to understand and does produce filters that are reasonably good. Of all the hand-design methods, the window method is the most popular and effective. In brief, in the window method we develop a causal linear-phase FIR filter by multipying an ideal filter that has an infinite-duration impulse response (IIR) by a finite-duration window function:

$$
h[n] = h_d[n]w[n]
$$

where h[n] is the practical FIR filter, $h_d[n]$  is the ideal IIR prototype filter, and w[n] is the finiteduration window function. An important consequence of this operation is that the DTFTs of  $h_d[n]$ and w[n]undergo circular convolution in frequency

$$
H(e^{j\omega})=\frac{1}{2\pi}\oint\limits_{2\pi}H_d(e^{j\theta})W(e^{j(\omega-\theta)})d\theta
$$

The transfer functions and corresponding impulse responses for the ideal Low pass and High pass filters are as follows:

## **Lowpass filters:**

$$
H_d(e^{j\omega}) = \begin{cases} Ge^{-j\omega n_d}, & 0 \leq |\omega| \leq \omega_c\\ 0, & \omega_c < |\omega| \leq \pi \end{cases}
$$

$$
h_d[n] = G \frac{\sin(\omega_c(n - n_d))}{\pi(n - n_d)}
$$

**Highpass filters:**

$$
H_d(e^{j\omega}) = \begin{cases} Ge^{-j\omega n_d}, & \omega_c \le |\omega| \le \pi \\ 0, & |\omega| < \omega_c \end{cases}
$$
  

$$
h_d[n] = G\left(\delta[n - n_d]\right) - \frac{\sin(\omega_c(n - n_d))}{\pi(n - n_d)}
$$

# **Rectangular window:**

The rectangular window is simply obtained by segmenting a finite portion of the impulse response without any shaping in the time domain

$$
w[n] = \begin{cases} 1, & 0 \leq n \leq M \\ 0, & \text{otherwise} \end{cases}
$$

and the DTFT of the window is given by

$$
W(e^{j\omega}) = \frac{\sin\left(\frac{M\omega}{2}\right)}{\sin\left(\frac{\omega}{2}\right)}e^{-j\omega M/2}
$$

## **PROCEDURE:-**

- Open MATLAB
- Open new M-file
- Type the program
- Save in current directory
- Compile and Run the program
- For the output see command window Figure window

### **PROGRAM:**

```
% To design of FIR filters using rectangular window 
techniques.
```

```
clc;
clear all;
close all;
% Low Pass Filter
n=20;
fp = 200;fq=300;
fs=1000;
fn=2*fp/fs;% window=boxcar(n+1);
window=rectwin(n+1);
b=fir1(n,fn,window);
[H W]=freqz(b, 1, 128);
subplot(2,1,1);
plot(W/pi,abs(H));
title('magnitude response of lpf');
ylabel('gain in db-------->');
xlabel('normalized frequency------>');
grid on
subplot(2,1,2);
```

```
plot(W/pi,angle(H));
title('phase response of lpf');
ylabel('angle-------->');
xlabel('normalized frequency------>');
grid on
% Highpass Filter
n=20;
fp=300;
fq=200;fs=1000;
fn=2*fp/fs;% window=boxcar(n+1);
window=rectwin(n+1);
b=fir1(n,fn,'high',window);
[H W]=freqz(b, 1, 128);
figure(2)
subplot(2,1,1);plot(W/pi,abs(H));
title('mag res of hpf');
ylabel('gain in db-------->');
xlabel('normalized frequency------>');
grid on
subplot(2,1,2);
plot(W/pi,angle(H));
title('phase res of hpf');
ylabel('angle-------->');
xlabel('normalized frequency------>');
grid on
OUTPUT:
```
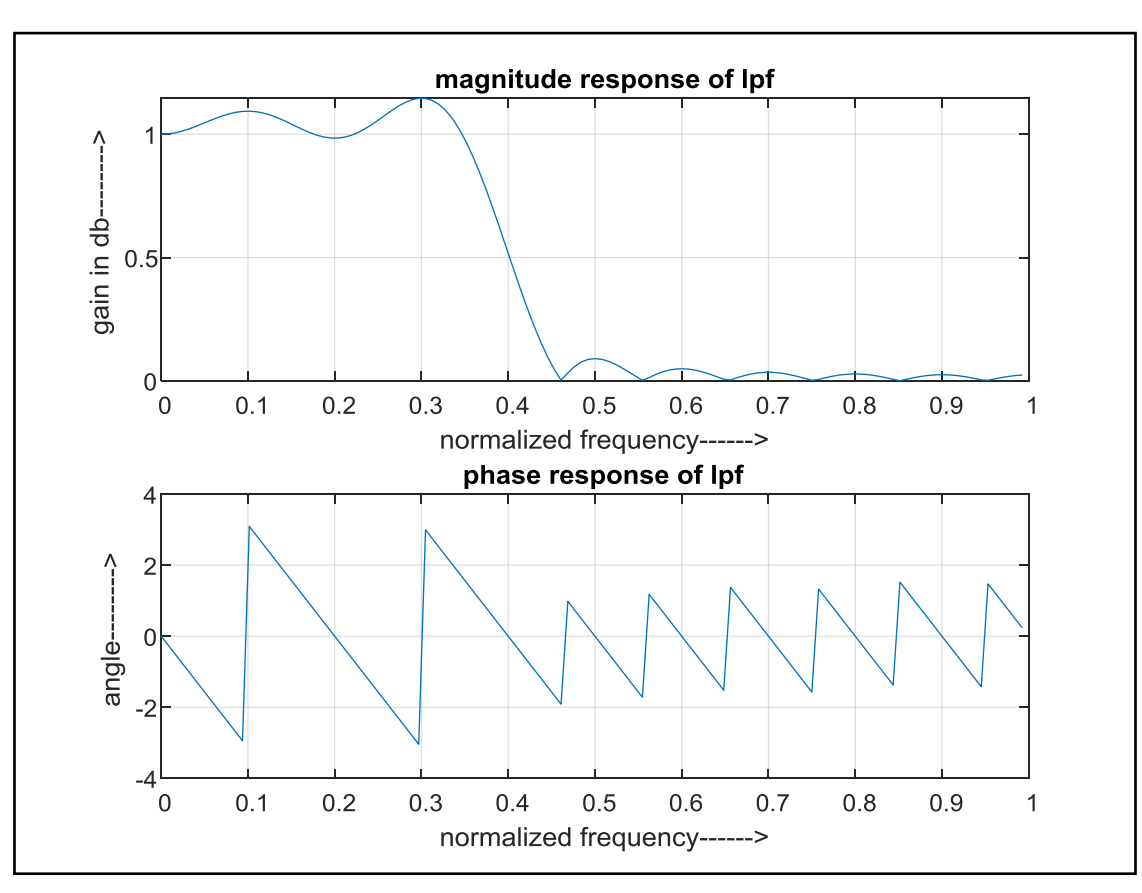

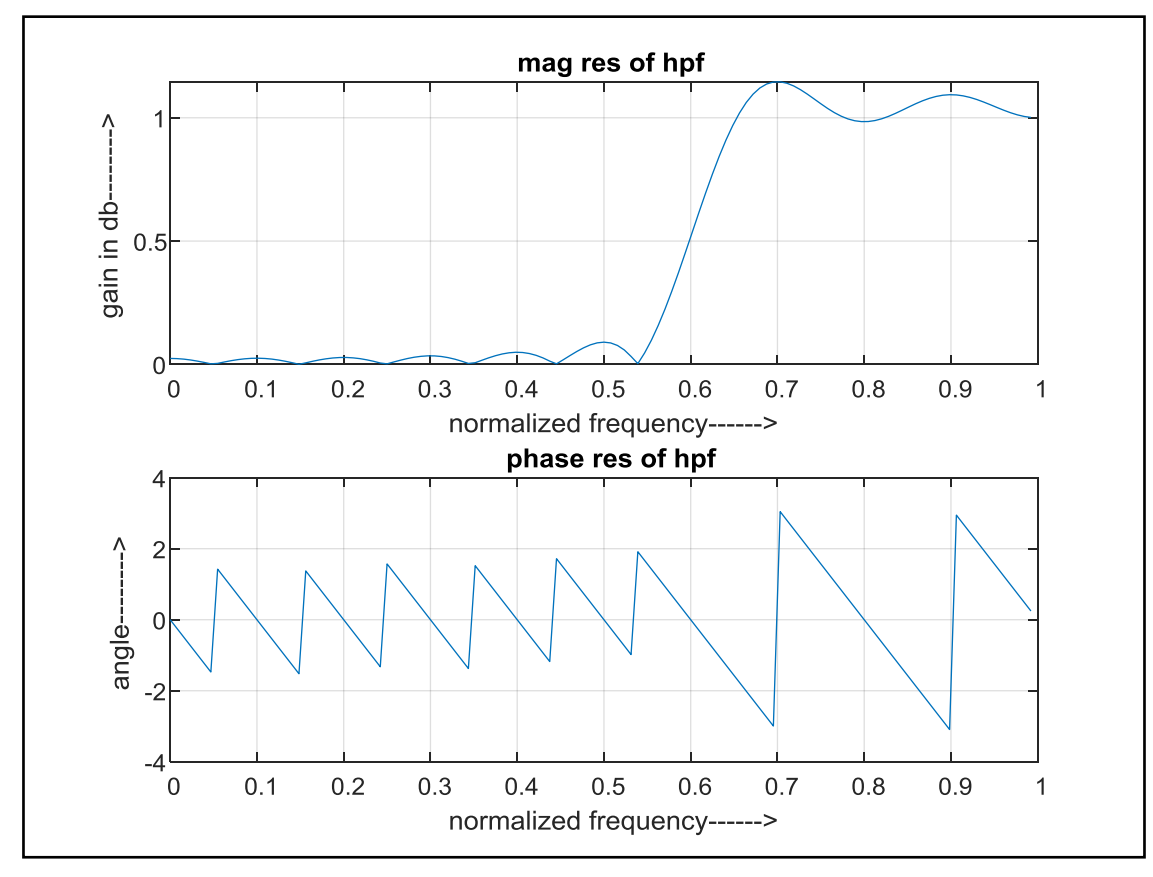

# **RESULT:**

Thus, the MATLAB program for FIR LP/HP using rectangular window Techniques was executed and its frequency response is also verified.